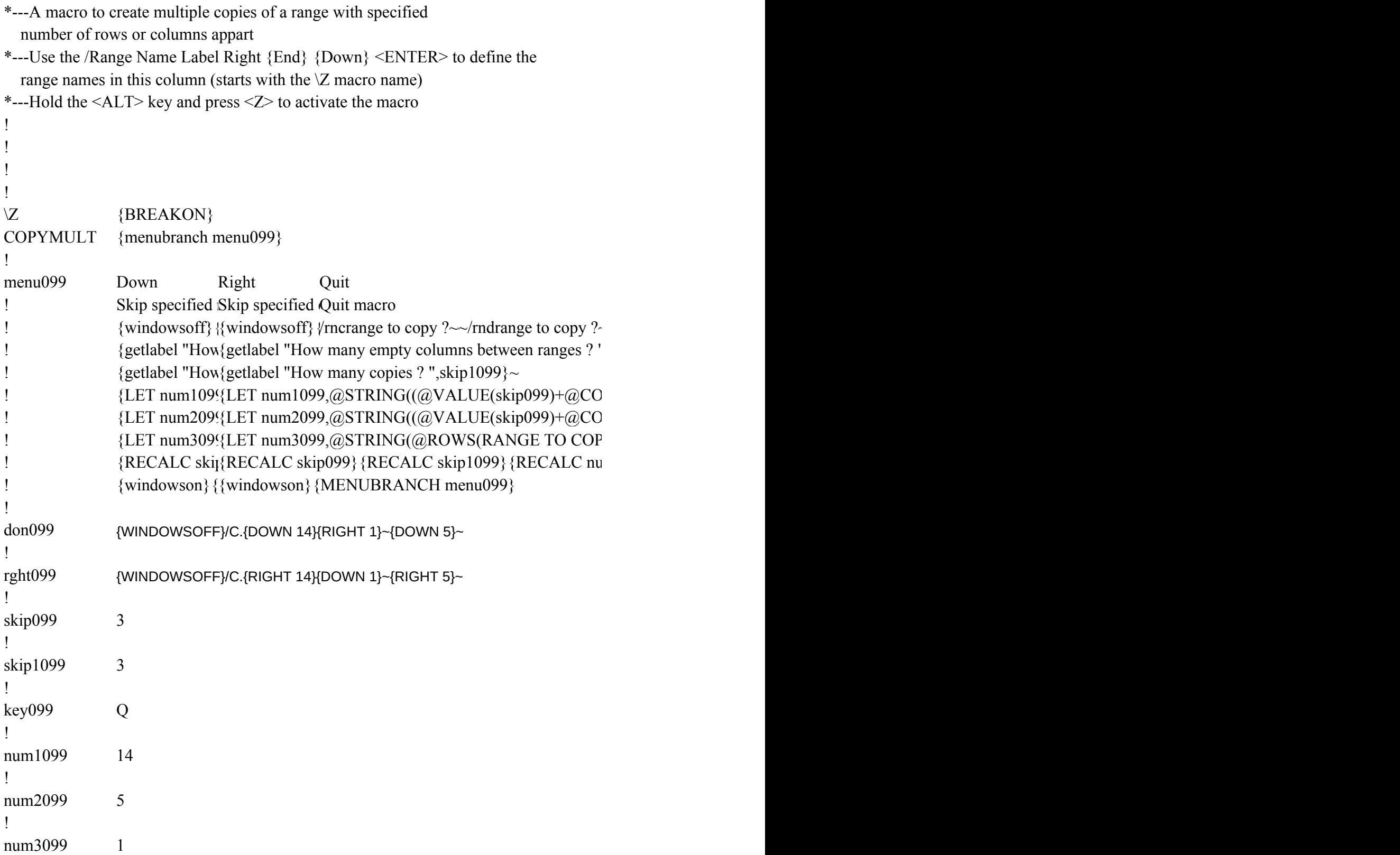

 $\langle$ skip099}~

 $\sim$ 

 $|LS(RANGE TO COPY?)*(@VALUE(skip1099))-1,0)\sim$  $|LS(RANGE TO COPY ?)),0)\}~$  ${Y}$  ?)-1,0)}~ {RECALC skip099}{RECALC skip1099}{RECALC num1099}{RECALC num2099}{RECALC num3099}{recalc rght099}{rght099}